# **QGIS Application - Bug report #3847 print composer: Export image doesn't refresh window when done**

*2011-05-26 11:08 AM - Donkagen2 -*

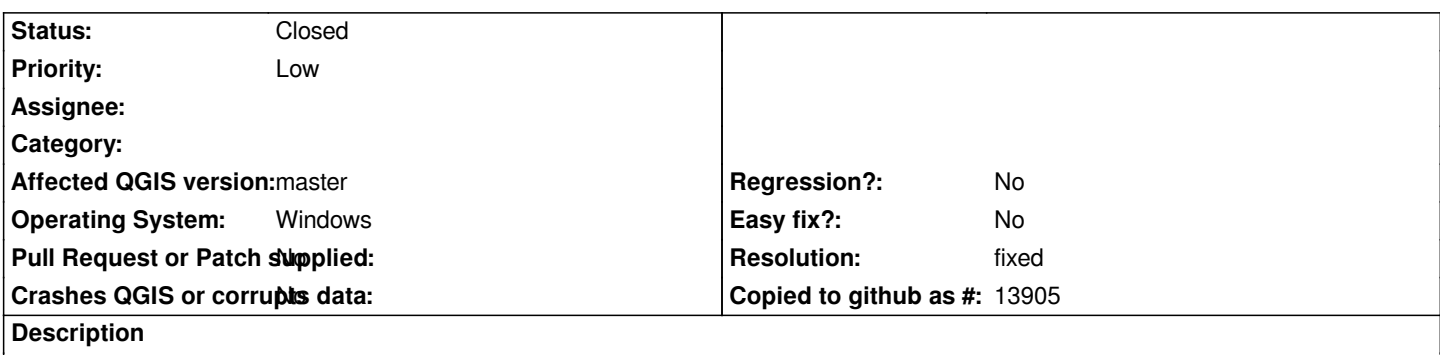

*When exporting as an image, the layout window is cleared while saving but the image isn't redrawn when finished.*

*It is necessary to move the mouse over or click on the window to get it to redraw.*

#### **History**

### **#1 - 2011-12-16 12:44 PM - Giovanni Manghi**

*- Target version changed from Version 1.7.0 to Version 1.7.4*

## **#2 - 2012-04-16 06:28 AM - Paolo Cavallini**

- *Crashes QGIS or corrupts data set to No*
- *Target version changed from Version 1.7.4 to Version 1.8.0*
- *Affected QGIS version set to master*

### **#3 - 2012-09-04 12:01 PM - Paolo Cavallini**

*- Target version changed from Version 1.8.0 to Version 2.0.0*

### **#4 - 2013-06-01 09:00 AM - Giovanni Manghi**

- *Pull Request or Patch supplied set to No*
- *Status changed from Open to Closed*
- *Assignee deleted (nobody -)*
- *Resolution set to fixed*

*works as expected in master.*